# **100% Money Back**

**Vendor:**Juniper

**Exam Code:**JN0-103

**Exam Name:**Junos - Associate (JNCIA-Junos)

**Version:**Demo

#### **QUESTION 1**

Which three statements describe the Transmission Control Protocol (TCP)? (Choose three.)

- A. TCP is a transport layer protocol.
- B. TCP is faster than the User Datagram Protocol (UDP).
- C. TCP provides delivery notification and error-checking mechanisms.
- D. TCP uses a best-effort delivery approach.
- E. TCP application examples include HTTP and SMTP.

Correct Answer: ACE

#### **QUESTION 2**

Which parameter of the monitor traffic command should be used with caution when considering storage space on a Junos device?

A. write-file

- B. layer2-headers
- C. extensive D. detail

Correct Answer: A

#### **QUESTION 3**

What are two modes of unicast reverse path forwarding? (Choose two.)

A. strict

B. high

C. low

D. loose

Correct Answer: AD

#### **QUESTION 4**

The monitor traffic command provides access to which utility?

A. tcpdump

B. telnet

C. traceroute

D. netstat

Correct Answer: A

### **QUESTION 5**

You notice that the terms in your firewall filter are not in the correct order.

What would solve this problem?

A. Use the next term action to force an evaluation of the next term.

B. Use the insert command to reorder the terms within the filter.

C. Use the count parameter to ensure that the terms are evaluated correctly.

D. Use the reject action to change the action of the filter.

#### Correct Answer: B

### **QUESTION 6**

When you first log in to a router, how does the router indicate that factory defaults are being used? Junos Configuration Basics

- A. The router\\'s host name is Amnesiac.
- B. The password you used to log in is junos.
- C. The router immediately enters configuration mode after you log in.

D. The router allows you to enter configuration mode without logging in.

Correct Answer: A

### **QUESTION 7**

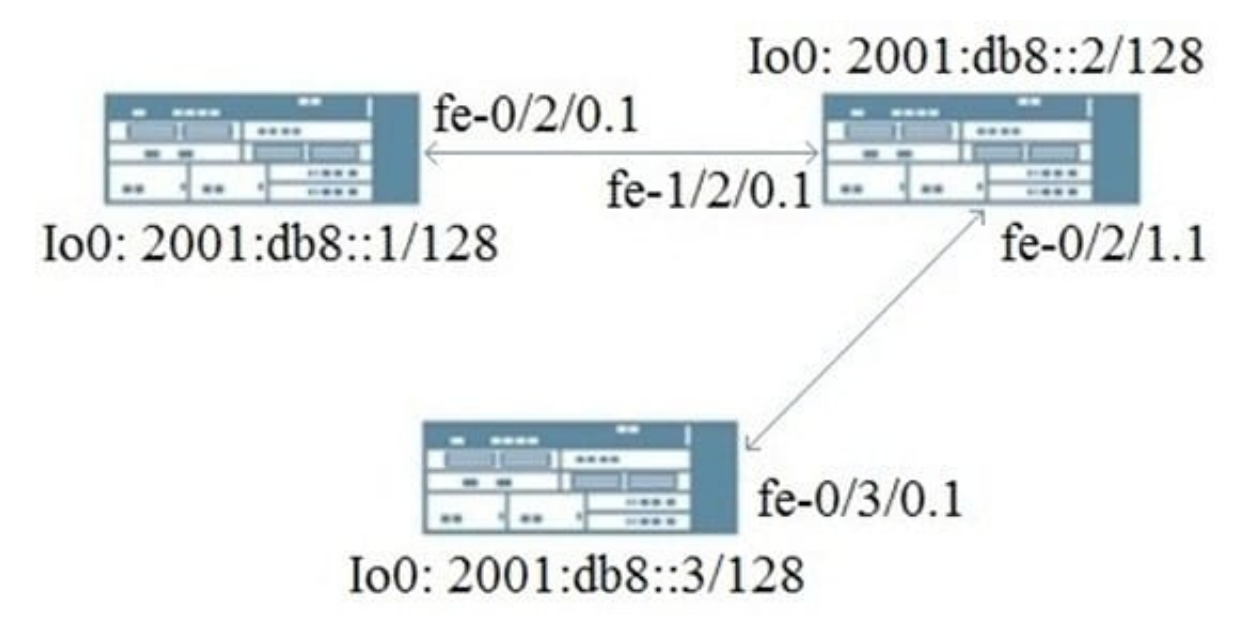

Referring to the exhibit, which dynamic routing protocol would be used for this topology?

A. IGMPv3

B. RIPng

C. RIP

D. OSPFv2

Correct Answer: B

# **QUESTION 8**

```
[edit]
user@router# show firewall policer policer1
if-exceeding {
    bandwidth-limit 1q;
    burst-size-limit 100k;
3
then discard;
```
You are asked to limit traffic on interface xe-0/0/3 to 1G using the policer shown in the exhibit. Which configuration would accomplish this task?

A.

B.

C.

D.

Correct Answer: B

## **QUESTION 9**

What information would you find using the CLI help function? (Choose two.)

- A. Junos technical publications
- B. explanation of traceoption events
- C. tip for the day
- D. explanation of specific system log error messages

Correct Answer: AC

#### **QUESTION 10**

You issue the command telnet interface ge-1/1/0 10.10.10.1 source 192.168.100.1 bypass- routing.

Which statement is correct?

- A. The bypass-routing parameter is ignored when using private IP addressing.
- B. The telnet session will have the source IP address 10.10.10.1.
- C. The telnet session will connect to the neighboring device\\'s interface ge-1/1/0.
- D. Return traffic for the telnet session might not arrive at interface ge-1/1/0.

Correct Answer: D

#### **QUESTION 11**

Which two statements describe IPv4 default behavior for BGP? (Choose two.)

- A. All active BGP routes are exported to configured EBGP neighbors.
- B. All BGP routes are exported to configured EBGP neighbors.
- C. All BGP routes are imported into the inet4.0 routing table.
- D. All BGP routes are imported into the inet.0 routing table.

Correct Answer: AD

### **QUESTION 12**

Which two conditions must exist in a Junos device for traffic to transit the device to a specific destination? (Choose two.)

- A. A routing table entry for that destination must exist.
- B. A firewall filter must exist to allow traffic to reach that destination.
- C. A forwarding table entry for that destination must exist.
- D. A routing policy must be in place on the device.

Correct Answer: AC